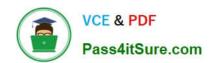

# DES-1B21<sup>Q&As</sup>

Specialist - Implementation Engineer, Elastic Cloud Storage

# Pass EMC DES-1B21 Exam with 100% Guarantee

Free Download Real Questions & Answers PDF and VCE file from:

https://www.pass4itsure.com/des-1b21.html

100% Passing Guarantee 100% Money Back Assurance

Following Questions and Answers are all new published by EMC
Official Exam Center

- Instant Download After Purchase
- 100% Money Back Guarantee
- 365 Days Free Update
- 800,000+ Satisfied Customers

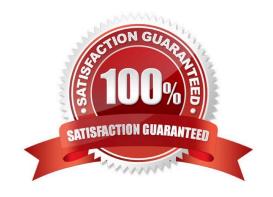

# VCE & PDF Pass4itSure.com

# https://www.pass4itsure.com/des-1b21.html

2024 Latest pass4itsure DES-1B21 PDF and VCE dumps Download

# **QUESTION 1**

| A company is integrating [ | Dell EMC Isilon Clo | oudPools with th | e ECS and would | like to enable ( | CloudPools for a | disaster |
|----------------------------|---------------------|------------------|-----------------|------------------|------------------|----------|
| recovery failover. Which d | eep copy option sh  | nould be used?   |                 |                  |                  |          |

- A. Allow
- B. Force
- C. Stub sync
- D. Deny

Correct Answer: B

# **QUESTION 2**

Which ECS S3 API method is used to create a new object?

- A. Head
- B. Get
- C. Update
- D. Put

Correct Answer: D

Reference: https://www.emc.com/techpubs/api/ecs/v2-0-0-0/S3BucketOperations\_ba672412ac371bb6cf4e6929134451 
0e\_modifiedMethod\_createBucket.htm

#### **QUESTION 3**

How are files locked by ECS with NFSv3 enabled?

- A. ECS runs pNFS as does any NFSv4 server
- B. ECS globally locks files from any node at any site
- C. The NFSv3 clients do file locking
- D. ECS runs NLM as does any NFSv3 server

Correct Answer: D

# **QUESTION 4**

What does ECS S3 authentication with signature version 2 use to sign requests?

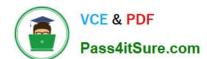

2024 Latest pass4itsure DES-1B21 PDF and VCE dumps Download

- A. Access key ID
- B. Secret key
- C. Credential scope
- D. Namespace name

Correct Answer: A

Reference: http://doc.isilon.com/ECS/3.1/DataAccessGuide/vipr\_c\_oapi\_s3\_authentication.html

# **QUESTION 5**

Which configuration tasks are required in ECS in order to enable NetWorker with CloudBoost and ECS integration?

- A. Create a dedicated storage pool for CloudBoost storage Create a dedicated namespace for CloudBoost storage
- B. Create a dedicated storage pool for CloudBoost storage Create a federated Virtual Data Center configuration
- C. Create a dedicated namespace for CloudBoost storage Create an object user account for CloudBoost access
- D. Create a special bucket to store CloudBoost objects Create a federated Virtual Data Center configuration

Correct Answer: A

#### **QUESTION 6**

Which SNMP version(s) are supported by ECS?

- A. SNMP v3 only
- B. SNMP v2 only
- C. ECS does not support SNMP
- D. SNMP v2 and SNMP v3

Correct Answer: D

Reference: https://dellemcevents.com/uploads/Dell-EMC-Elastic-Cloud-Storage-ECS-Overview-and-Architecture.pdf (12)

# **QUESTION 7**

An ECS storage administrator creates a bucket to be used by the NFS clients. The development team tries to write some objects using the S3 browser on the bucket. They call the storage administrator to inform them that they are experiencing write operation errors.

What is a possible reason for the errors?

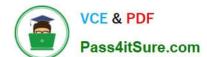

2024 Latest pass4itsure DES-1B21 PDF and VCE dumps Download

- A. Bucket is Read only
- B. Secret key used is not correct
- C. Object user needs write credentials
- D. Base URL was not configured

Correct Answer: A

# **QUESTION 8**

What is a characteristic of ECS?

- A. Cannot be federated to protect data across multiple sites
- B. Cannot be run on-Dell EMC hardware for custom solutions using existing resources
- C. Provides offline object access for mobile, desktop, and enterprise applications
- D. Provides simultaneous access to data via several standard industry protocols

Correct Answer: D

# **QUESTION 9**

Which command is used to install the ECS software package?

- A. sudo ./run.sh
- B. sudo bin/installer -operation INSTALL
- C. sudo bin/installer -operation INSTALL\_HAL
- D. sudo tar xfvz ecs\*production\*.tgz

Correct Answer: D

# **QUESTION 10**

ECS has old data on the disks. What command should be used to prepare the disks for a new install of the ECS software?

- A. domulti cs\_hal list disks
- B. viprexec -i "clean\_disks --all-dae-and-internal-nonsystem-disks"
- C. blkid

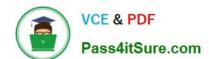

2024 Latest pass4itsure DES-1B21 PDF and VCE dumps Download

D. viprexec "parted rm\*"

Correct Answer: B

#### **QUESTION 11**

What is the default path for the customized topology file?

- A. /var/tmp/installer
- B. /opt/emc/caspian/installer/conf/
- C. /home/admin/
- D. /opt/emc/caspian/installer

Correct Answer: D

#### **QUESTION 12**

A company wants its x64 Linux backup data sent directly to ECS. Which supported and most efficient configuration would you recommend for this environment?

A. Use a CloudBoost appliance as a NetWorker storage node to receive x64 Linux NetWorker client data and send it to ECS.

- B. Use Client Direct with CloudBoost agent on the x64 Linux NetWorker client to transfer data to ECS.
- C. Use a NetWorker storage node to receive x64 Linux NetWorker client data and send it to ECS.
- D. Use Client Direct on the x64 Linux NetWorker client to send data to a CloudBoost appliance and then transfer it to ECS.

Correct Answer: B

Reference: https://www.emc.com/collateral/TechnicalDocument/docu81525.pdf

#### **QUESTION 13**

Which type of data service is provided by ECS?

- A. NFSv2
- B. CIFS
- C. Block
- D. Object

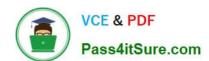

2024 Latest pass4itsure DES-1B21 PDF and VCE dumps Download

Correct Answer: D

Reference: https://www.dellemc.com/en-us/storage/ecs/index.htm#accordion0

#### **QUESTION 14**

You are configuring a DD Cloud Tier and ECS system as part of a LTR cloud backup solution. When adding the Cloud Unit in the Data Domain system you cannot connect to the ECS system. What is preventing the configuration from being completed?

- A. The namespace used for DD Cloud Tier is applied to a federated VDC instead of a single VDC.
- B. Two different DD Cloud Units were added as "Dell EMC Elastic Cloud Storage (ECS)".
- C. Other namespaces reside on the same storage pool where the namespace for DD Cloud Tier is created.
- D. Ports 9020 and 9021 are closed in the firewall between the DD system and the ECS load balancer.

Correct Answer: B

#### **QUESTION 15**

Which tool is used for Application Cliplist generation?

- A. JCASScript
- B. JCenteraVerify
- C. CUA
- D. CenteraExerciser

Correct Answer: D

DES-1B21 VCE Dumps

DES-1B21 Study Guide

**DES-1B21 Braindumps**